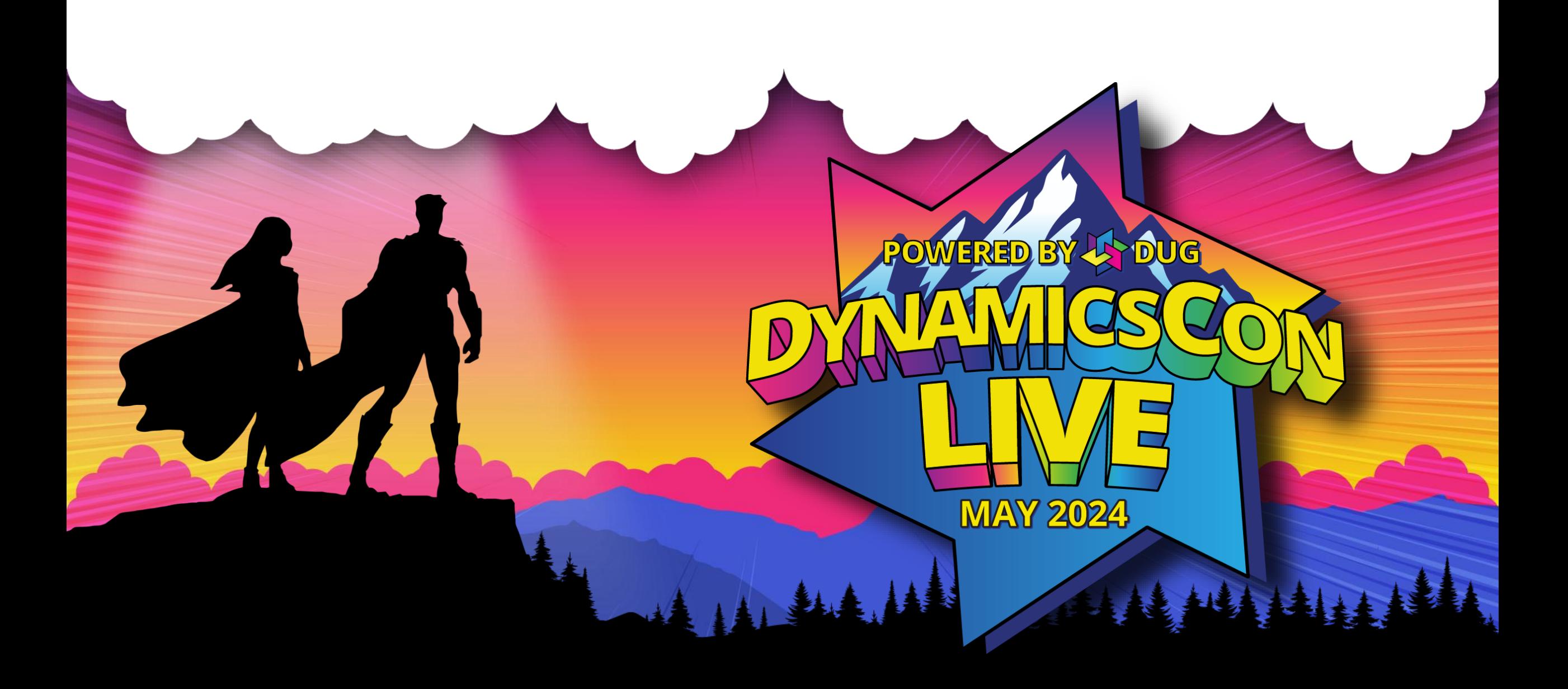

**live.dynamicscon.com**

### **What's New in Finance 2024**

ANA

AN A VIII III III III III II IYA

# **Rachel Profitt**

Principal Program Manager Microsoft [Rachel.Profitt@microsoft.com](mailto:Rachel.Profitt@microsoft.com) [https://Dynamics365Lady.com](https://dynamics365lady.com/) <https://twitter.com/rachelprofitt> <https://linkedin.com/in/rachelprofitt> <https://youtube.com/c/Dynamics365Unboxed>

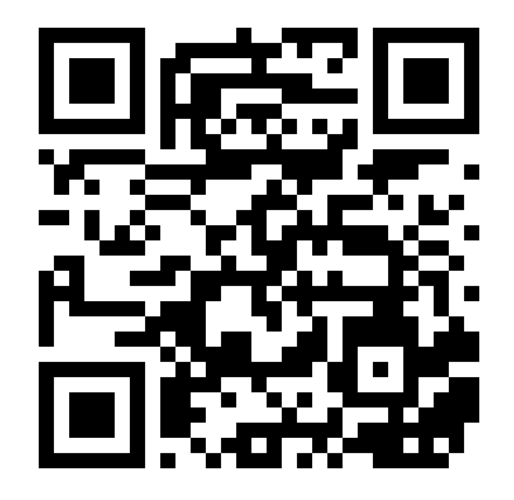

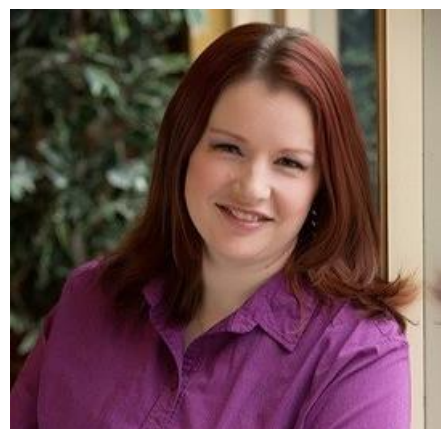

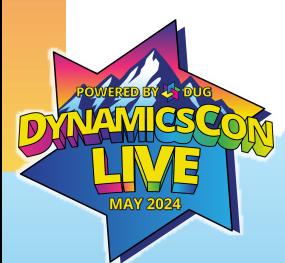

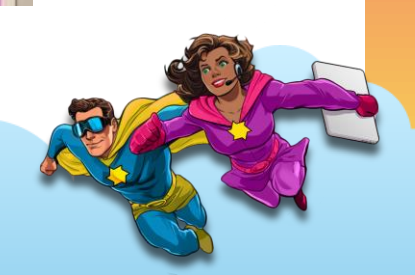

# What are we going to do today?

**ANDER IN THE REAL AND ANN** 

# 50+ Features in 60 minutes…..let's go!

A ANS

**ANA ARTIFICATION NAVIGATION** 

# **Agenda**

- New features in core financials
- New features in Business Process Performance (BPP) and Business Process Analytics (BPA)

**ALLES** 

- Highlights of Globalization Studio
- Did I hear you say copilot?

#### **1 & 2: New Exchange Rate Types**

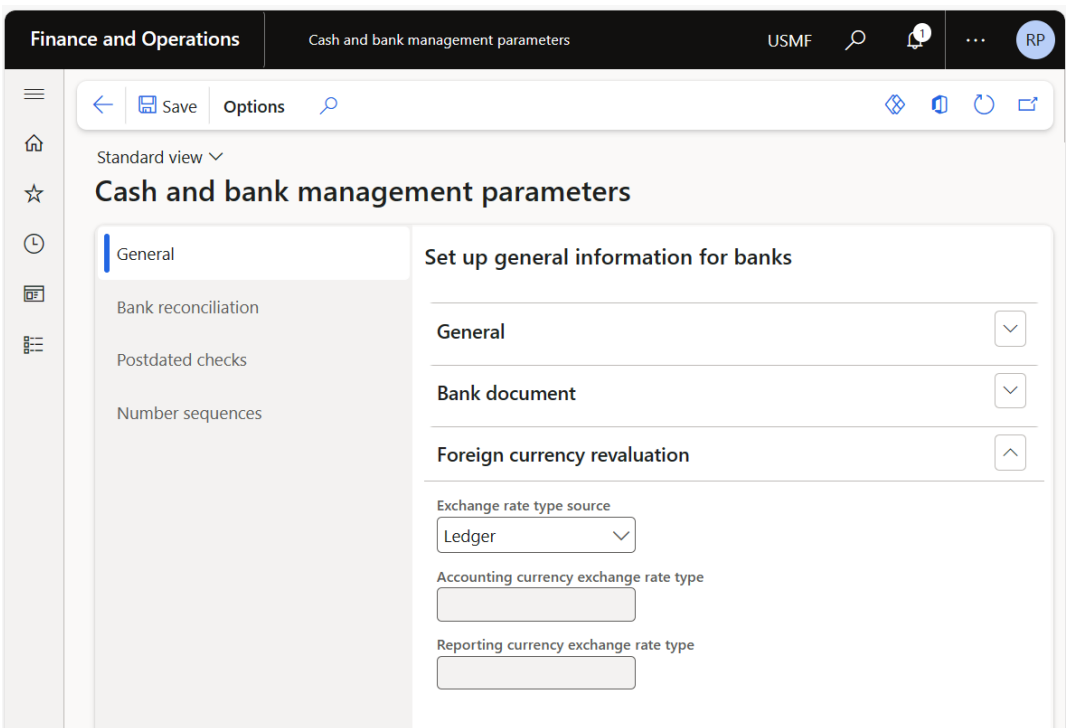

Cash and bank > Setup > Cash and bank management parameters > General tab > Foreign currency revaluation FastTab

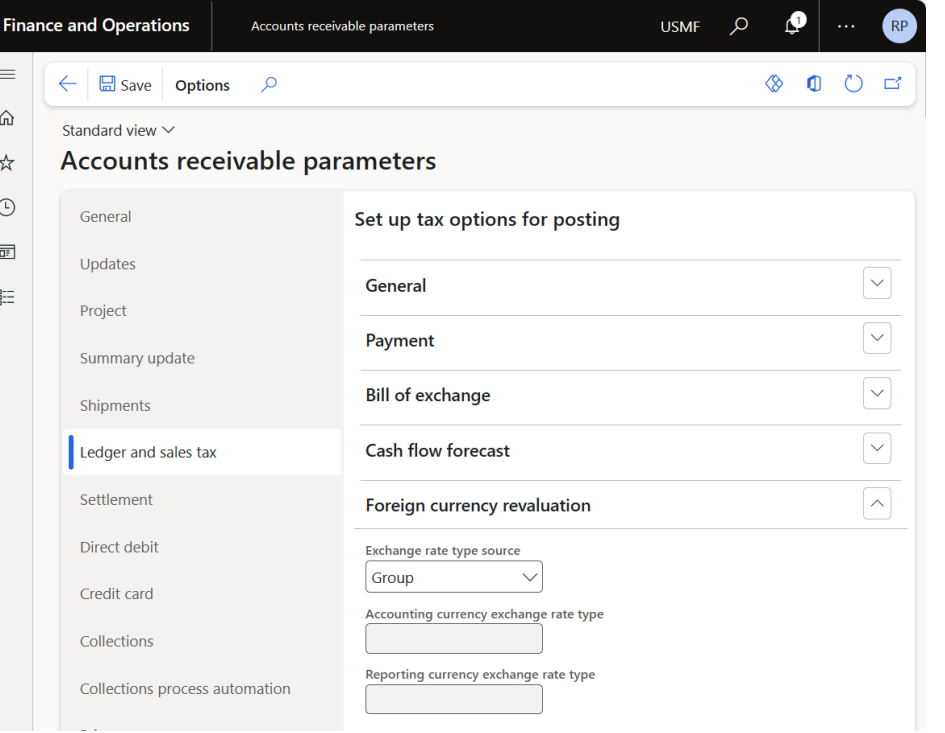

Accounts receivable/payable > Setup > Accounts receivable parameters > Ledger and sales tax tab > Foreign currency revaluation FastTab

#### **3, 4, and 5 Improved Bank Reconciliation**

#### **Automatically clear bridged transactions**

- Define bridging posting main account by bank account.
- Select bank account for bridged payment without generating bank account transactions.
- Automatic clear bridged transactions during bank reconciliation.

#### **Enhanced Matching Rules**

- Automatically
	- post voucher
	- post customer payment journal
	- post vendor payment journal
	- settle open customer invoices with bank statement lines

#### **Autonomous Cash Application**

- Generate
	- customer payment journal
	- vendor payment journal Post voucher
- Settle open customer invoices

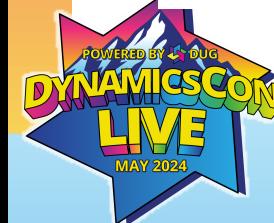

[Clear bridging payments using advanced bank reconciliation](https://learn.microsoft.com/en-us/dynamics365/finance/cash-bank-management/clear-bridging-pyts-adv-bank-rec)

[Set up bank reconciliation matching rules](https://learn.microsoft.com/en-us/dynamics365/finance/cash-bank-management/set-up-bank-reconciliation-matching-rules) [Cash application in advanced bank reconciliation](https://learn.microsoft.com/en-us/dynamics365/finance/cash-bank-management/apply-cash-adv-bank-rec)

# **6: Petty Cash**

- Existing localization feature now available globally
- Account the receipt and expenditure of available cash assets.
- Generate typical cash forms.
- Control the maximum cash amount that's allowed for customers or vendors.
- Reflect cash operations in various currencies.
- Convert the amounts of cash operations in foreign currency to the default currency to provide accounting reporting.

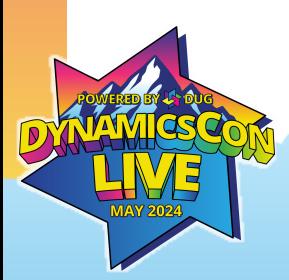

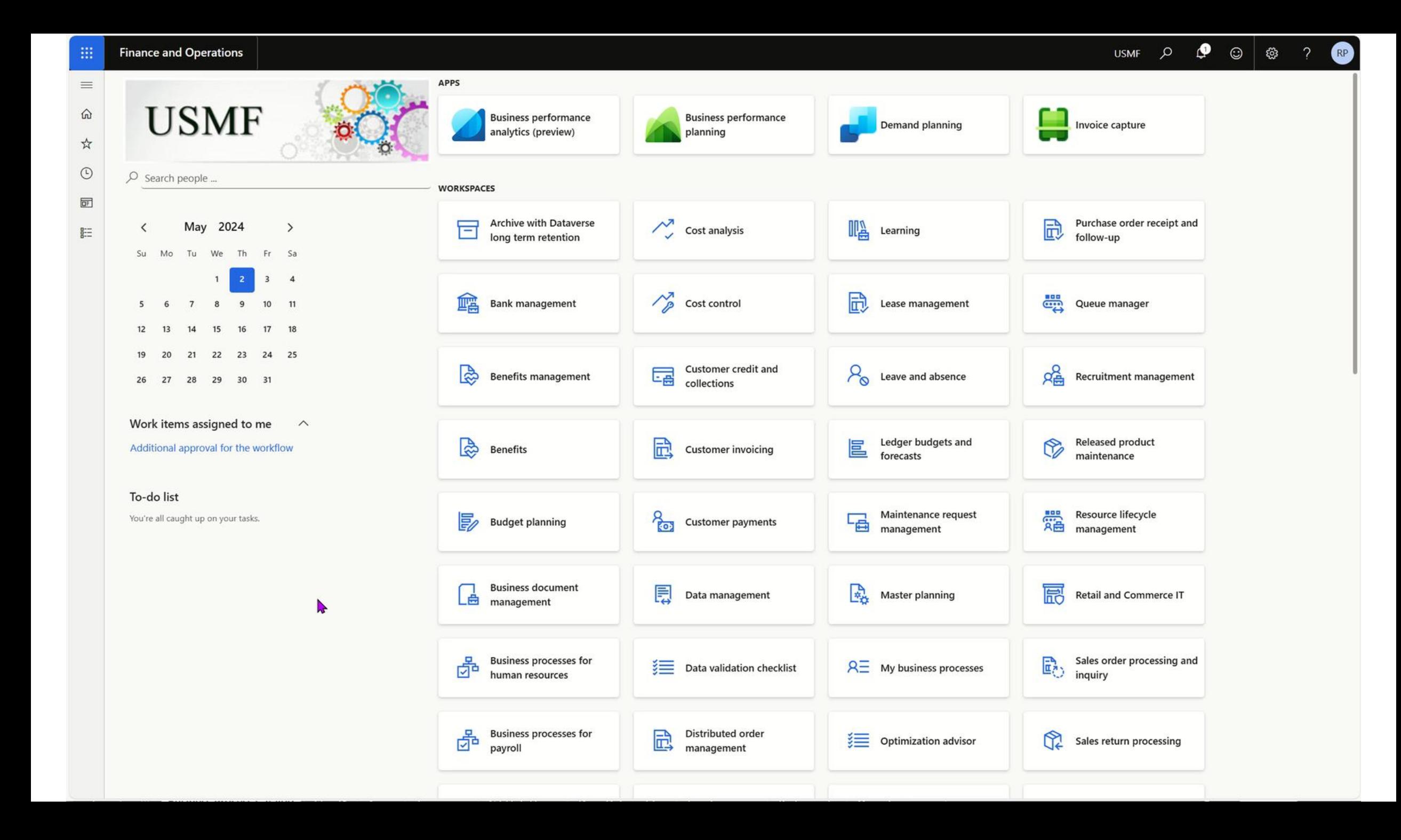

### **7 & 8: Archival of GL and Tax Transactions**

What can you archive?

- GL Transactions
- Tax Transactions

Where does it go?

• Dataverse long term retention

• View in Dataverse What can I do with archived data?

- Save money
- Restore to F&O
- Run reports

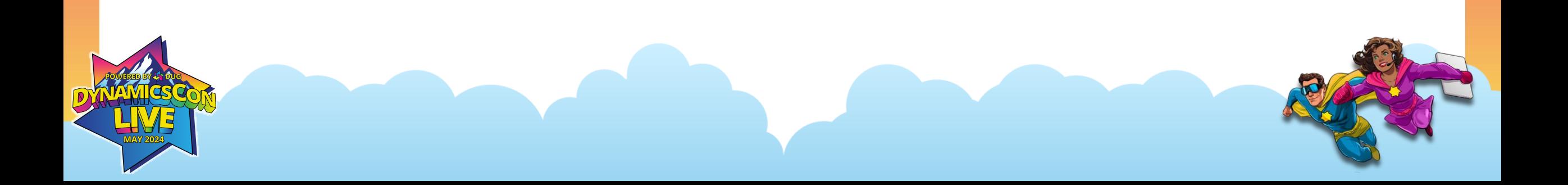

# **9: Recurring vendor invoices**

to vendor

#### Create template Assign template

#### **Finance and Operations** Accounts payable > Vendors > All vendors **USMF**  $\odot$ Match product receipts Update match status Totals Post Default from: Product receipt quantity  $\vee$  Attachments (0) C Workflow  $\vee$  Vendor invoice liii Delete **Financials** New from template Apply prepayment Save to template V Onen lines in Exce  $\mathbb{O}$  $\overline{or}$ Instructions 距 Vendor invoice | Standard view  $\vee$ 10000134 : Arabella Enterprises Lines Header  $\sim$ Vendor invoice header **VENDOR Invoice descriptio INVOICE DATES** Date of VAT registe Variance approved 曲  $\circledcirc$  No **AE Electric Bill** Company Invoice received date a la maia d

Generate

invoices Post invoices

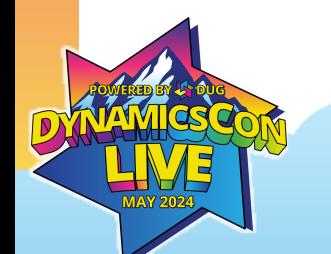

#### Recurring vendor invoices - [Finance | Dynamics 365 | Microsoft Learn](https://learn.microsoft.com/en-us/dynamics365/finance/accounts-payable/recurring-invoice)

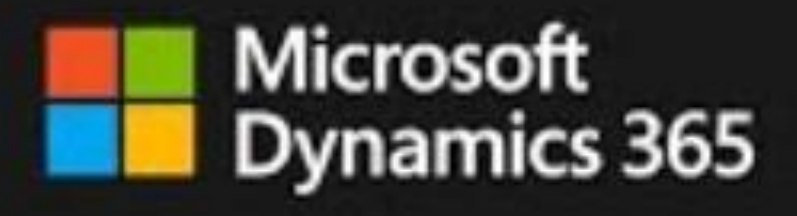

Business Performance Planning Video Planning Video Planning Video Planning Video Planning Video Planning Video

## **Business Performance Planning Deployment Process**

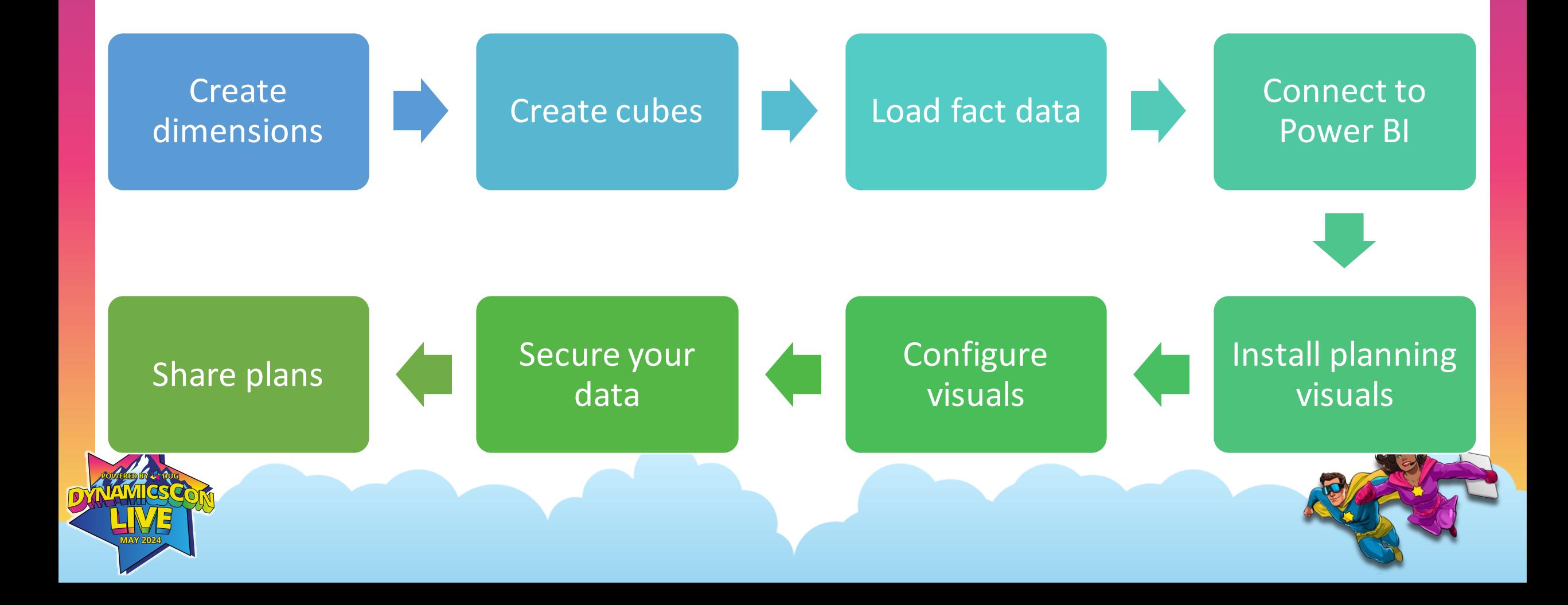

#### **Business Performance Analytics OOB Reports**

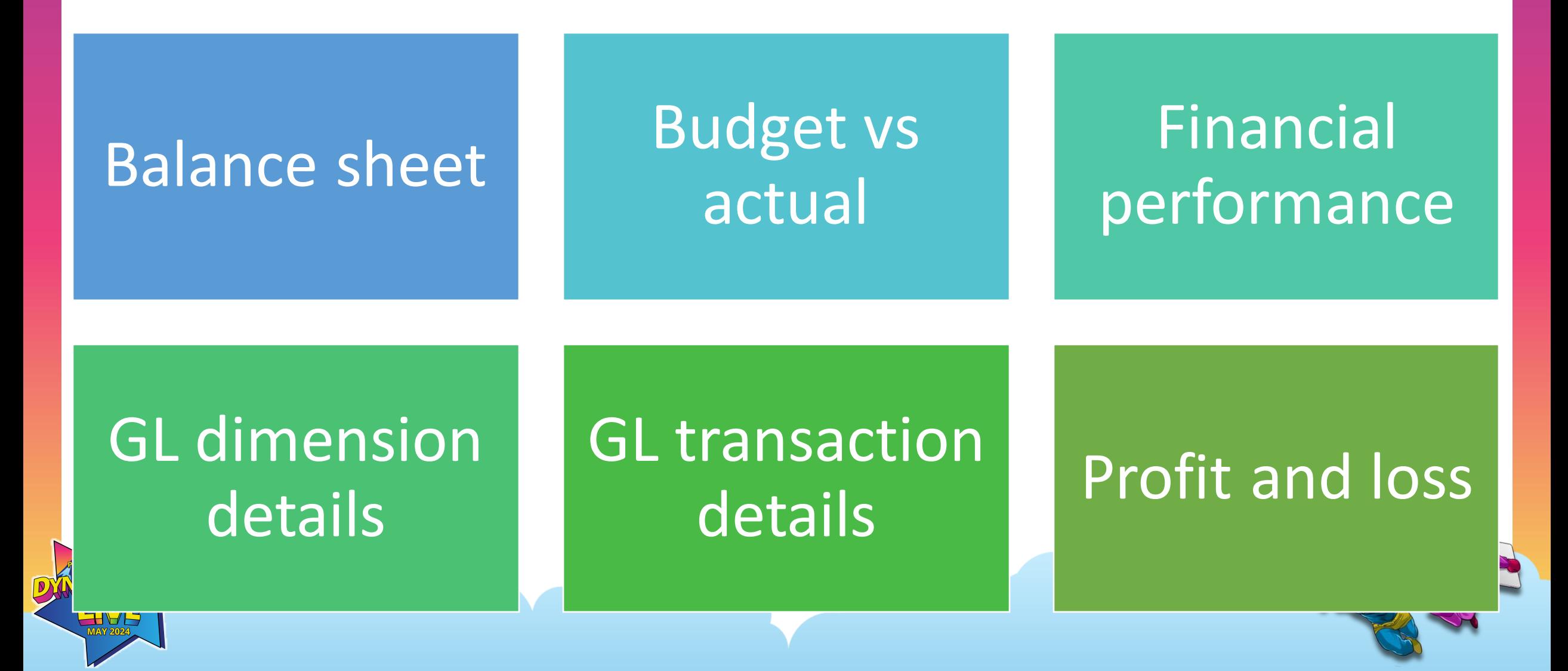

#### **10 - 17: Enhancements to Business Performance**

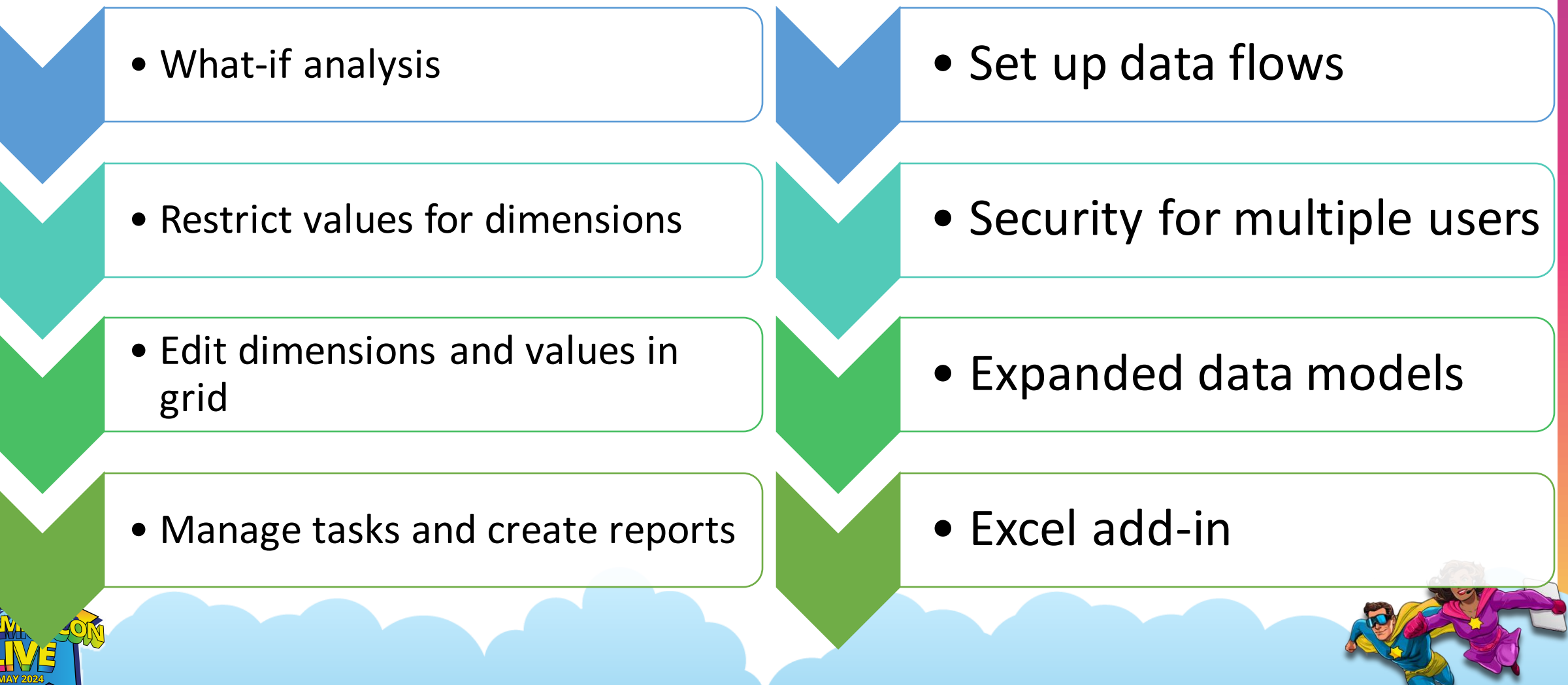

#### **18: Vendor invoice automation workspace**

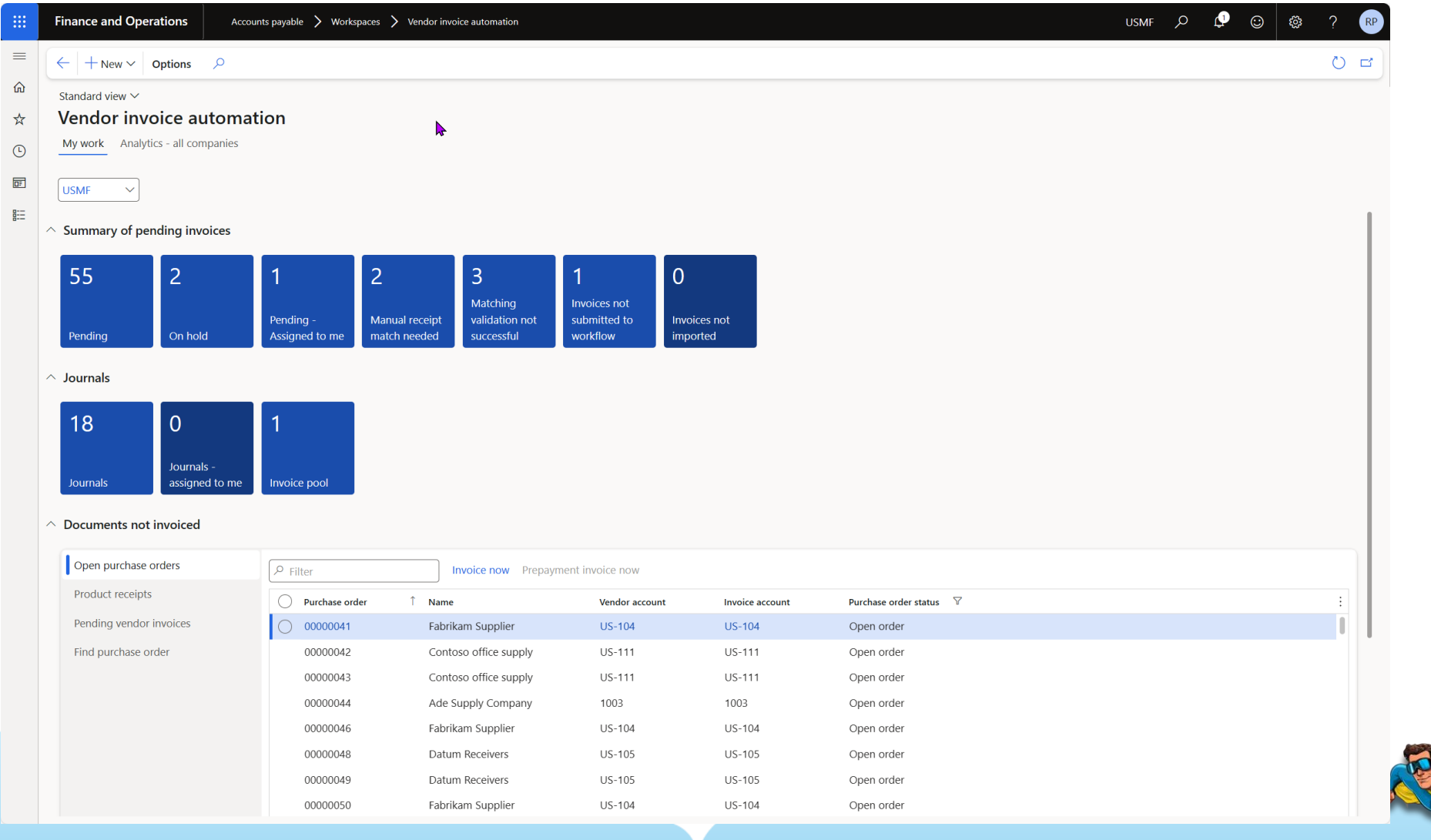

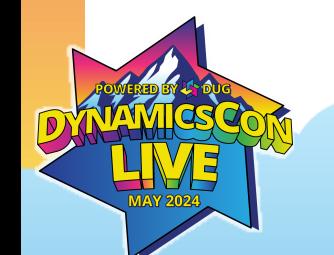

### **19-23: Invoice automation improvements**

- Match the detail for vendor invoices
- Document type settings for transferred invoice document from Invoice capture
- Transfer default financial dimensions on the header of cost invoice
- Adding purchase order's requester and orderer as the invoice approver
- Custom models for invoice recognition

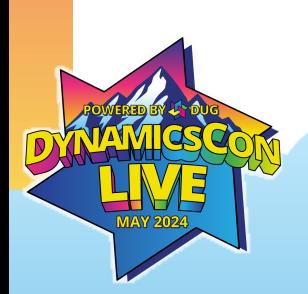

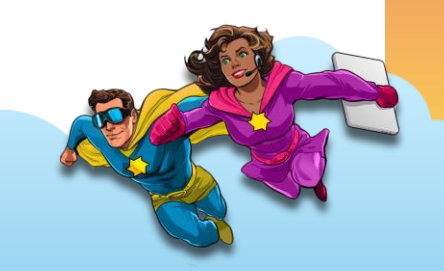

# **24: Vendor Invoice Center**

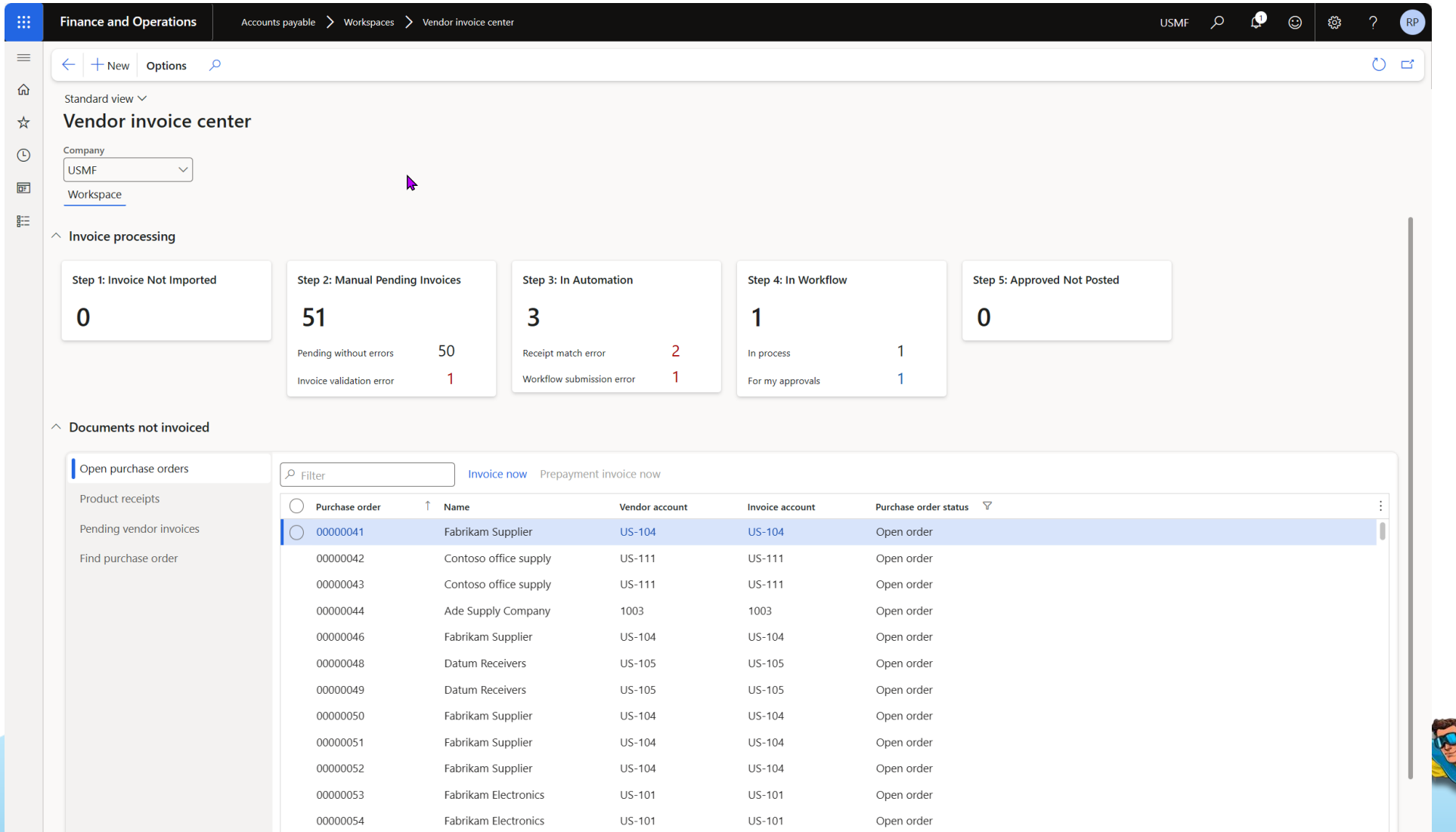

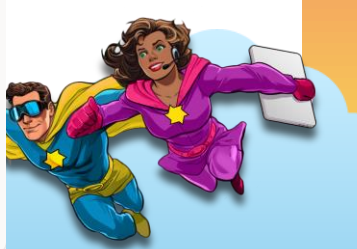

# **25: Ledger Settlements**

#### Phase 1

- Settlements in Accounting currency
- If fully settled  $\rightarrow$  Check Reporting currency
- Post gain or loss automatically

#### Phase 2

- Settlements in transaction currency
- If transaction currency = accounting currency  $\rightarrow$  Make settlement

W W M H H H H H H W W W

• Check reporting currency and post gain or loss automatically

# **26: Netting**

- Set up journal name and main account
- Set up netting agreement
- Manual netting
- Automatic netting
- Reverse netting
- Print netting advice

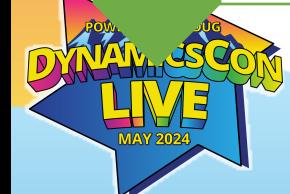

1

2

3

4

5

6

[Customer and vendor balances netting for Dynamics 365 Finance | TechTalk](https://www.youtube.com/watch?v=Ojb02xusmac) (youtube.com)

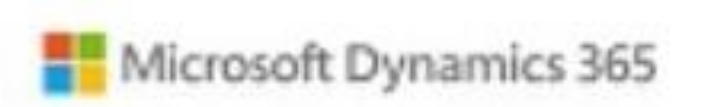

### **Customer** and vendor netting

Dynamics 365 Finance Application version 10.0.38

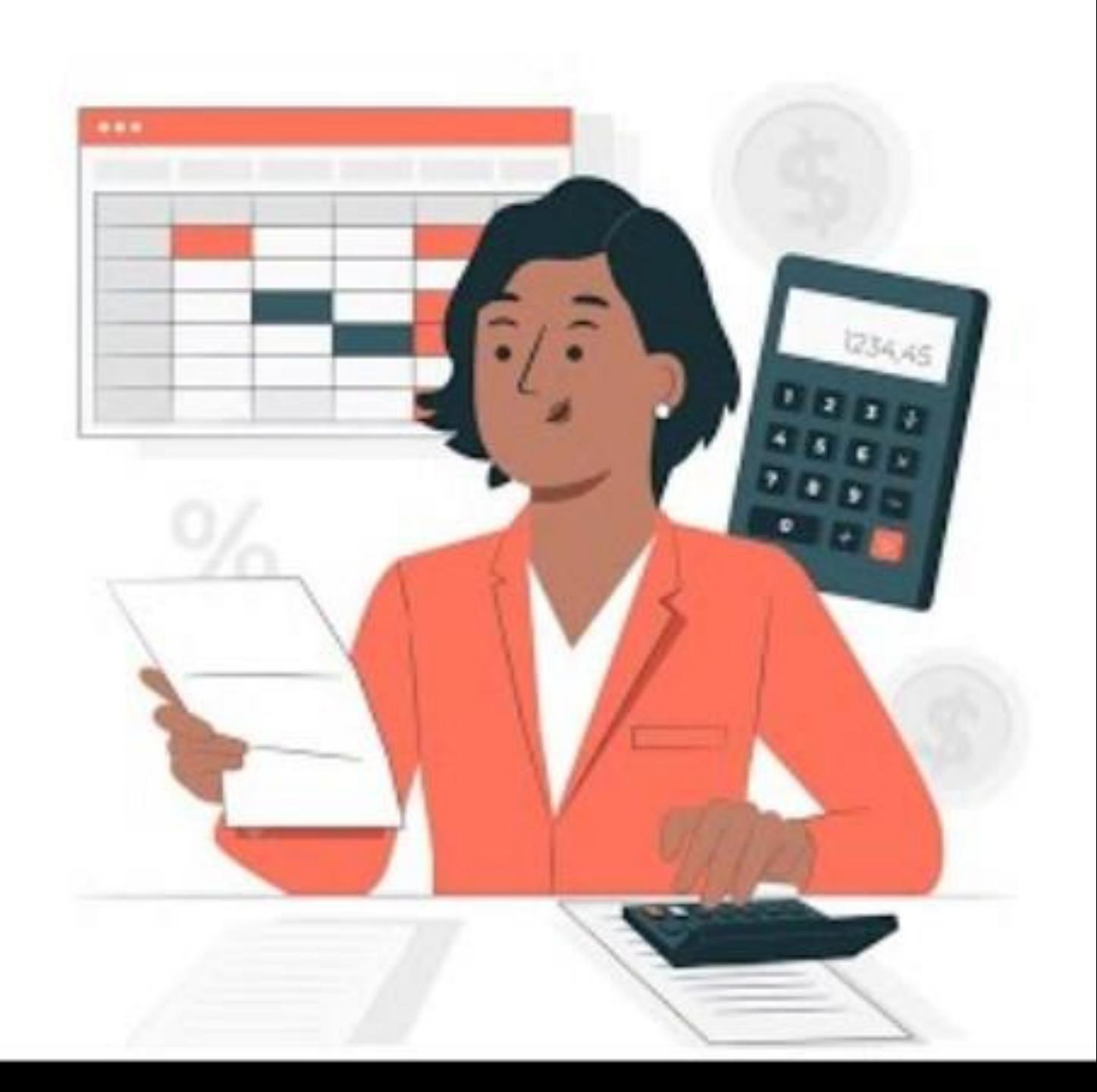

#### 27-32: Language support

- Spanish (Bolivia)
- Spanish (Dominican Republic)
- Spanish (Ecuador)
- Spanish (Guatemala)
- Spanish (Peru)
- Spanish (Venezuela).

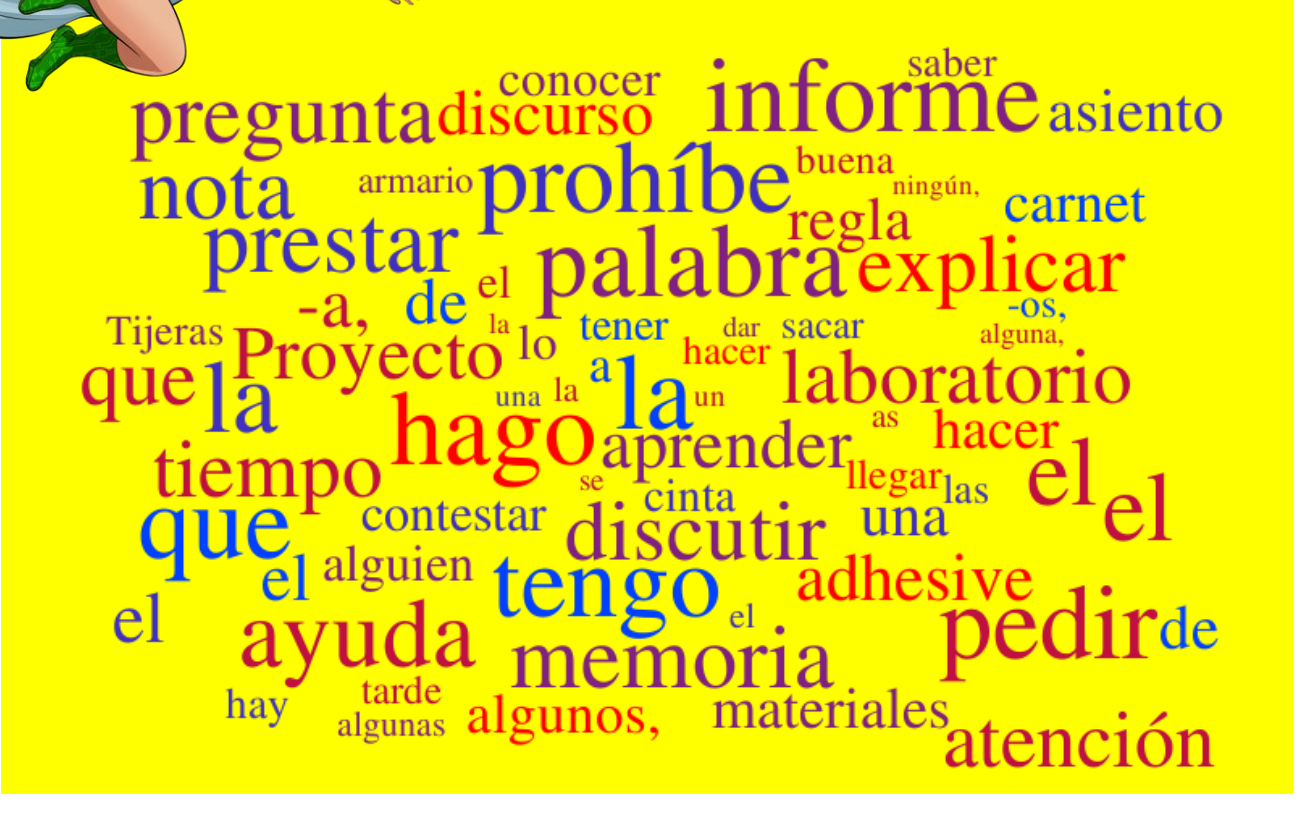

# **32-40: Performance improvements**

#### 10.0.40

- Sales invoice entities
- Customer balance statistics deletion job
- Customer aging report

• BAI2 bank statements

10.0.39

- VAT Register transactions
- Purchase update history cleanup
- Modern bank reconciliation

#### 10.0.38

- GL dimension set balance calculation
- Credit and collections analytics

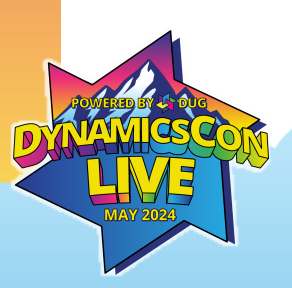

# **41: Globalization Studio Workspace**

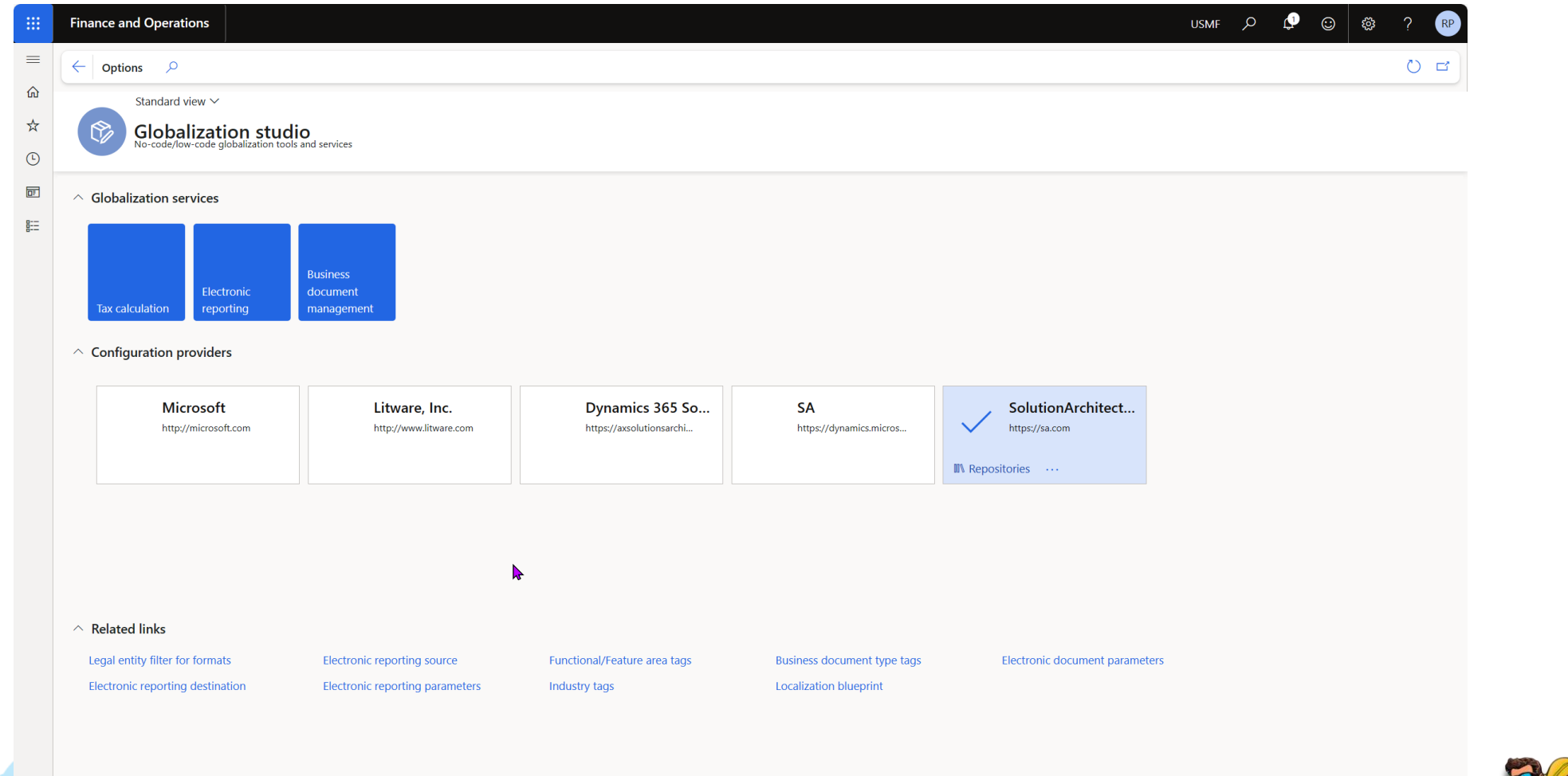

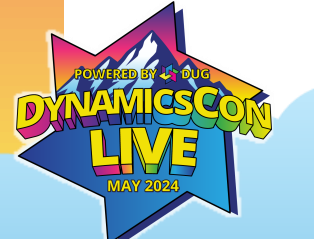

# **42: Simplified tax integrations**

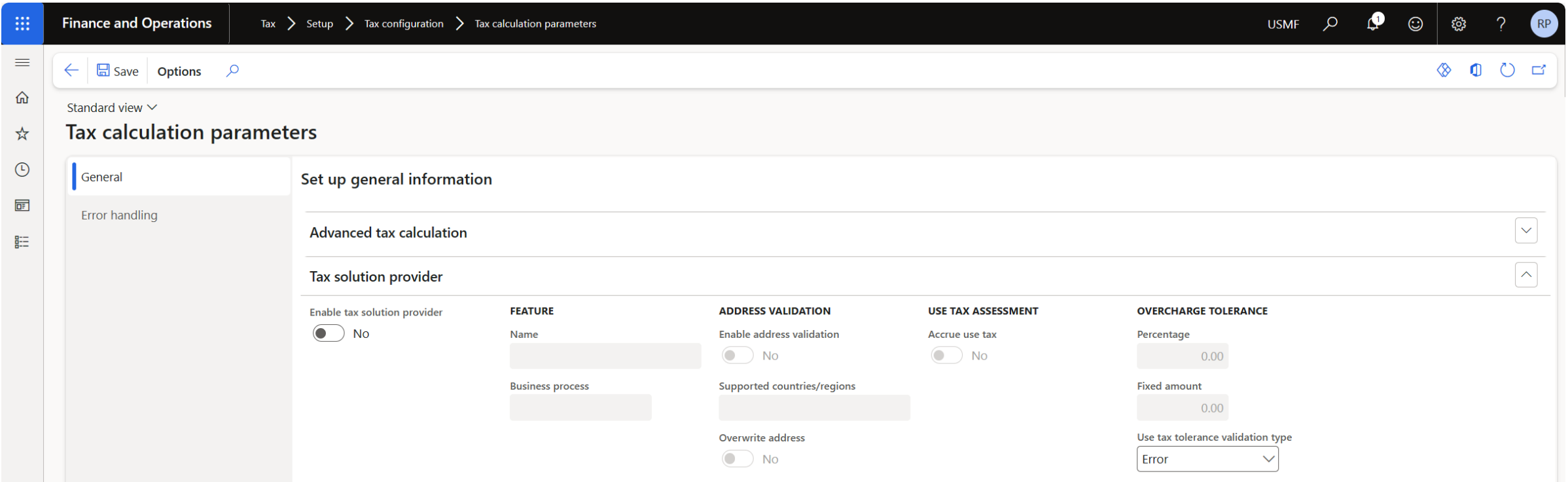

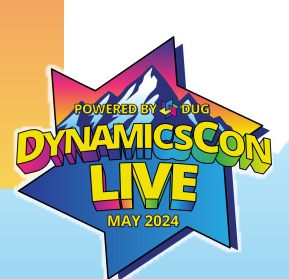

Configure a tax solution provider - [Finance | Dynamics 365 | Microsoft Learn](https://learn.microsoft.com/en-us/dynamics365/finance/localizations/global/universal-tax-rate-api-configure-tax-solution-provider)

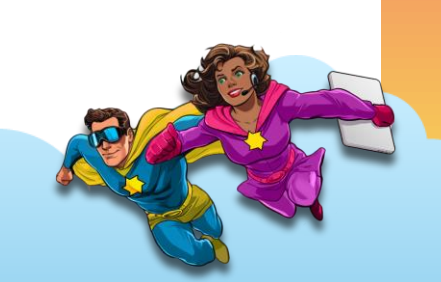

# **43-55: Globalization Studio expansion**

New features

- Project Operations Support
- Waybill Carta Porte V3
- German XRechnung V3
- E-Invoicing for ANZ
- Tax Audit SAF-T for Denmark

New countries

- Colombia
- Guatemala
- Paraguay
- Uruguay
- Chile
- Costa Rica
- Nicaragua
- Panama

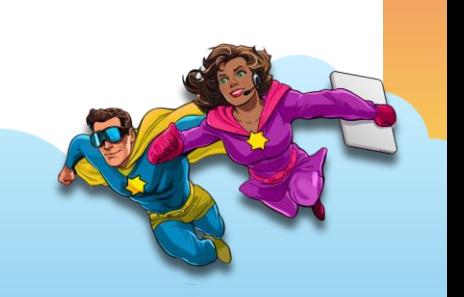

21 P. McNelsenworker, G.

27 August 24 August 21 August 21 August 21 August 22 August 22

#### Copies for Finance and Copies for Finance (Finance

#### **NORTHWIND TRADERS** Cash flow forecast

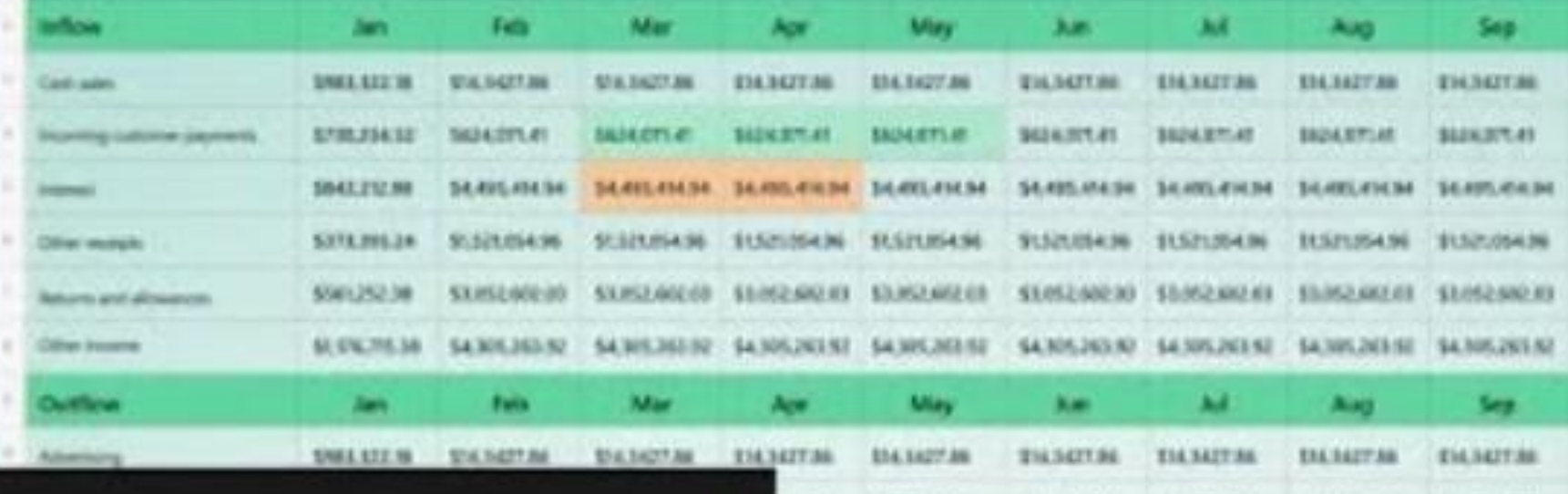

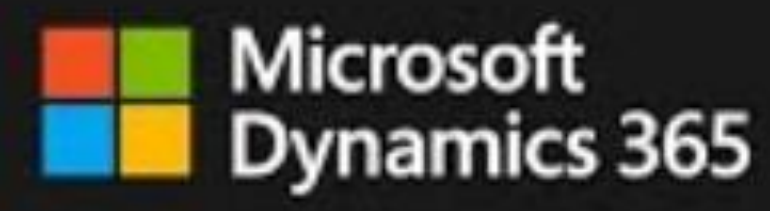

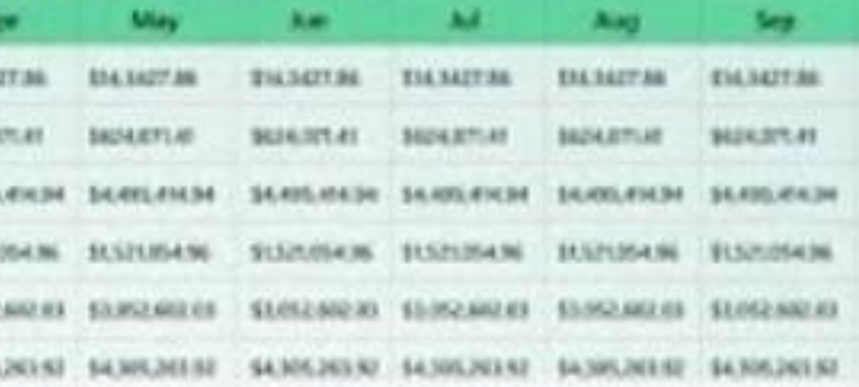

#### The Copiliot for Finance **By Dennym versions** Good summer yours **GREVARD SHIPPS AND LOCATED Collection** Television for the characters are also as a project send that 10% Harlanged (C)  $7 - 19 = 19$  $7.911.721$ : if racemes | C lease energy harassist: [3] 150 百 六味 四 5-aprileirán D List Hall largest forest side (D)  $M = 100 \times 100 \times 100 \times 100$

 $\mathbf{f} \odot \mathbf{f}$  o bilines when  $\mathbf{f}$  and

(L) Antium conserves

 $+$  Ald class

ø

 $F = -1$ 

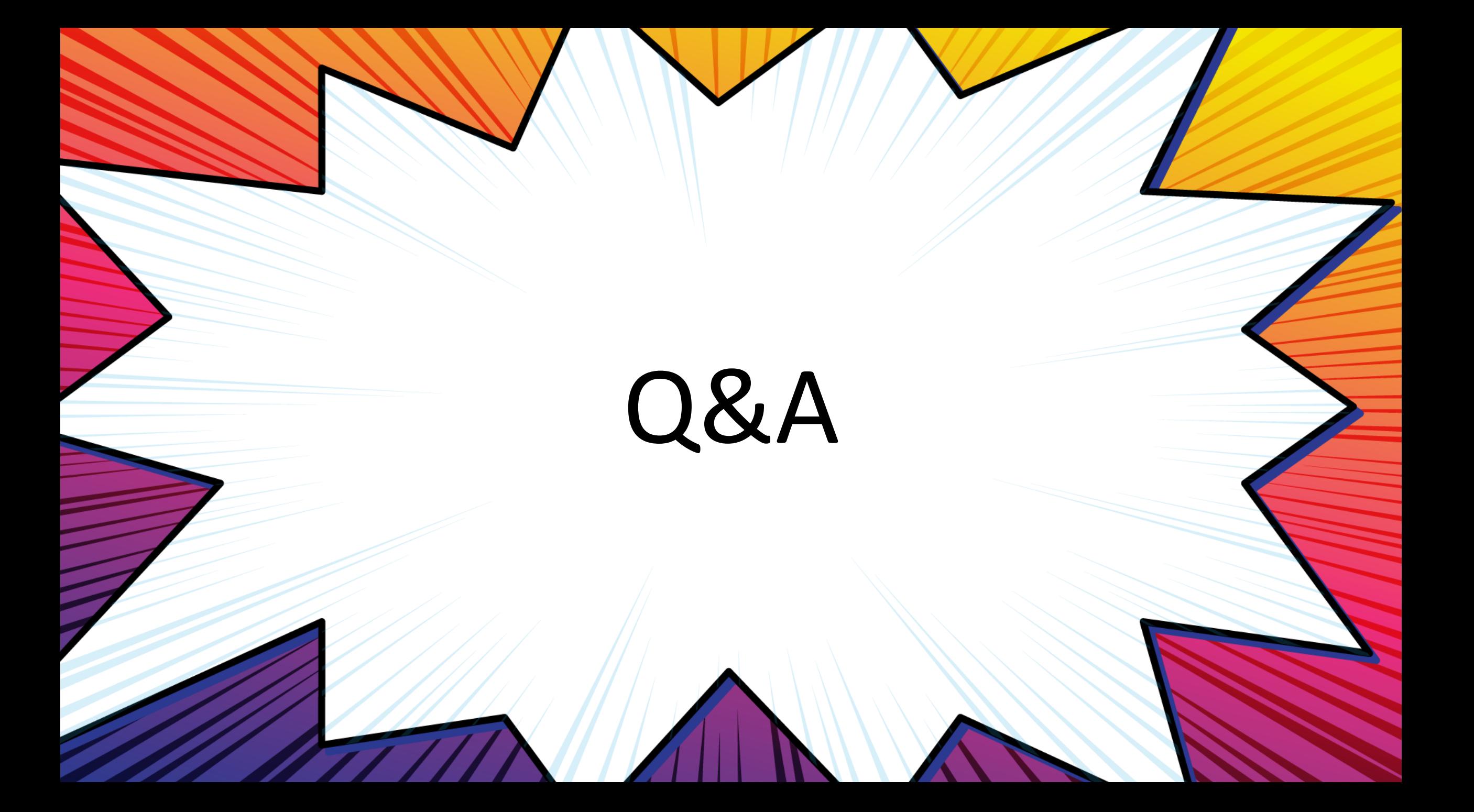

### **Resources**

- [Business Performance Analytics TechTalk](https://youtu.be/Qb6uo_er6nE)
- [Business performance planning overview](https://learn.microsoft.com/en-us/dynamics365/finance/business-performance-planning/business-performance-planning-overview)
- Business [performance](https://learn.microsoft.com/en-us/dynamics365/finance/business-performance-analytics/business-performance-analytics-home-page) analytics home page
- [Globalization Studio overview](https://learn.microsoft.com/en-us/dynamics365/finance/localizations/global/globalization-studio-overview?context=%2Fdynamics365%2Fcontext%2Ffinance)
- [What's new or changed in Dynamics 365 Finance](https://learn.microsoft.com/en-us/dynamics365/finance/get-started/whats-new-home-page)
- [Invoice capture solution overview](https://learn.microsoft.com/en-us/dynamics365/finance/accounts-payable/invoice-capture-overview)
- [Welcome to Copilot for Finance \(preview\)](https://learn.microsoft.com/en-us/copilot/finance/welcome)
- [Customer and vendor balance netting TechTalk](https://youtu.be/Ojb02xusmac)

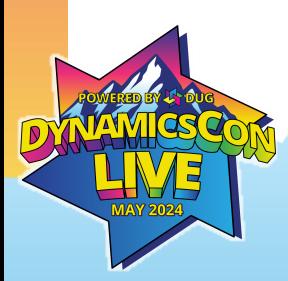

# **Rachel Profitt**

Principal Program Manager Microsoft [Rachel.Profitt@microsoft.com](mailto:Rachel.Profitt@microsoft.com) [https://Dynamics365Lady.com](https://dynamics365lady.com/) <https://twitter.com/rachelprofitt> <https://linkedin.com/in/rachelprofitt> <https://youtube.com/c/Dynamics365Unboxed>

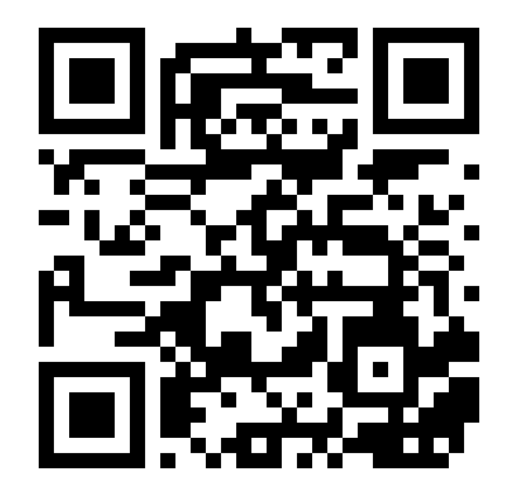

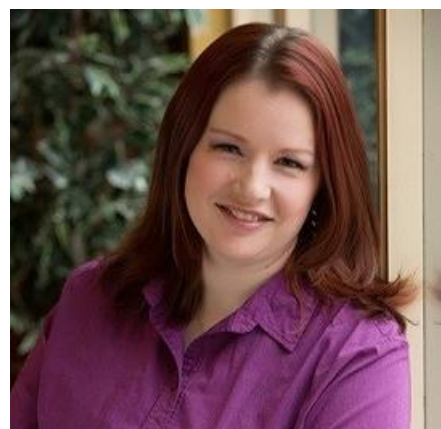

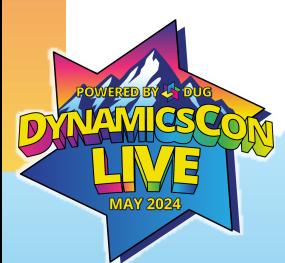

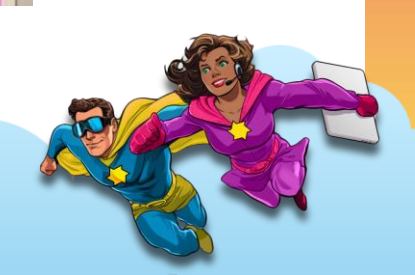

#### **THE ELEMENTS ON THE FOLLOWING PAGES CAN BE COPIED AND PASTED INTO YOUR SLIDES. VISIT [LIVE.DYNAMICSCON.COM](https://live.dynamicscon.com/about/media-kit-2023/) TO DOWNLOAD MORE.**

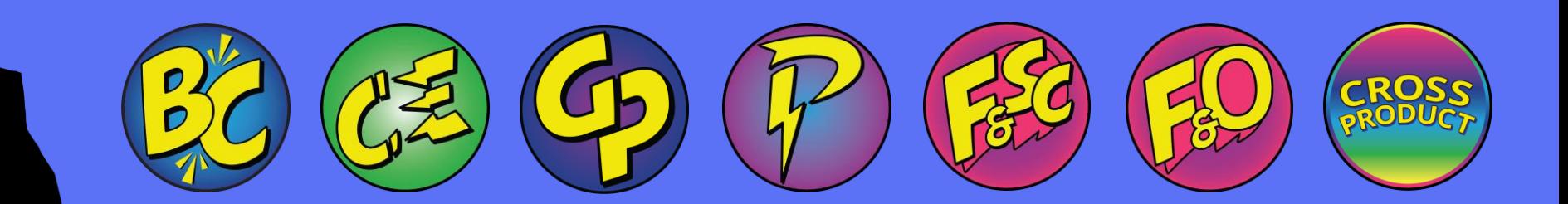

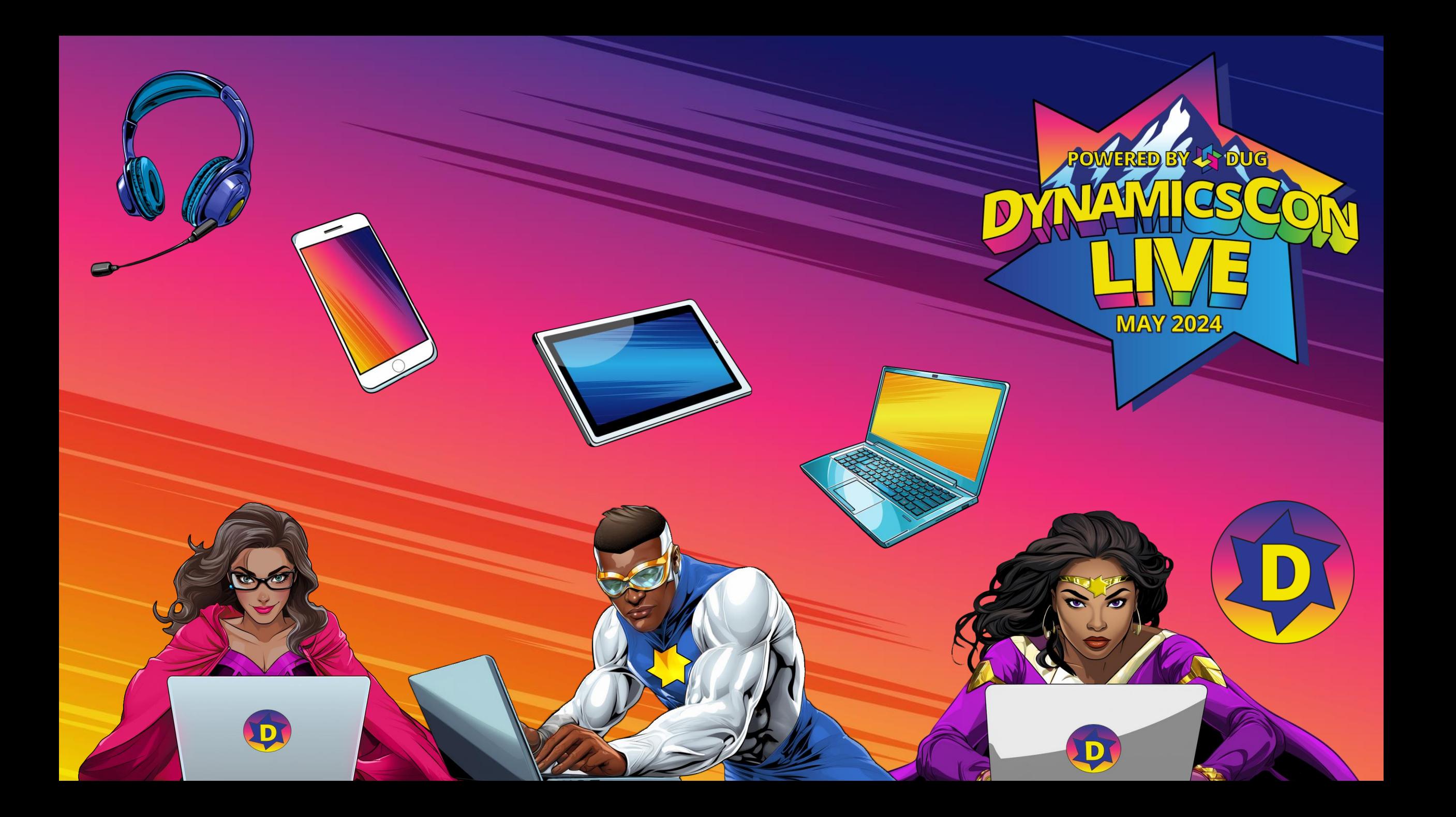